# Photoshop full license Keygen For (LifeTime) [Win/Mac]

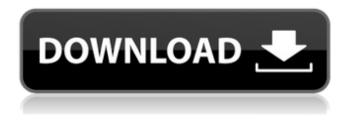

### Photoshop [Mac/Win] [March-2022]

\* PhotoPlusLab \* A well-known free app is Adobe's PhotoPlusLab for Mac. Not only does it display the many Photoshop features, but it also walks the user through creating a template and creating a printready (prn) file format using the template. ## PD Photoshop Design 3 (PD 3) is a related software application that enables non-photoshop users to create, design, and edit web pages and other digital graphic documents. In design circles, this is frequently referred to as PageMaker. ## Snaglt Snaglt is a versatile imaging, photo, and page-making application designed for both novice and advanced users. One of its most popular features is the ability to directly upload images from a Web browser. Snaglt can create a variety of files — photo slideshows, screensaver images, e-mail signatures, and so on — right from the Web browser. Some of these files can then be uploaded to the Snaglt site to access more information and show them to others. Snaglt is a free, full-featured image-editing and page-making program that can perform virtually all basic image-editing functions and has advanced features. However, it lacks the ability to edit files created with most other graphics applications (or for that matter, from any other program). Snaglt can open and create files in PNG, JPEG, GIF, BMP, PSD, and TIF formats. Because it's an open-source program that is distributed under a GNU Public License, it's available for free in the Mac OS X operating system. Snaglt can be downloaded from the main Snaglt.org Web site; it's free, and it's a part of the Snaglt package, which includes numerous applications that can be used in any environment, including Windows, Mac, and Linux. The Snaglt package also includes an 11-hour instruction DVD on the Windows and Mac versions of Snaglt. For an added cost, the Snaglt Pro package includes all the features of the Snaglt package and also includes online help and training modules, as well as a variety of tutorials, CDs, and software updates. For another all-around and extremely powerful free photoshop alternative program, try the free GIMP ( ). It's a full-featured open-source

### Photoshop Torrent Free Download PC/Windows

Step-by-step instructions to edit the most common Photoshop adjustments Using a tool like Adobe Photoshop Elements, you can easily apply different adjustments to a single or multiple images.
Adjustments are powerful tools that can dramatically change how an image appears. You can alter brightness, exposure, contrast, colour, tone, saturation, crop, rotate, flip, add a watermark, white balance, colour balance and so on. Whether you are editing a single image or multiple, it is always wise to remember that some adjustments cause unintended changes to other parts of the image. For this reason, it is important to create a layer mask (or clone mask) and use the proper blend modes to

ensure these changes are only visible in the desired areas of the photo. In this post, we will take you through step-by-step instructions to learn how to edit your images using Photoshop Elements. A couple of things before you start: We don't focus on any specific brand of photography, and we don't encourage you to buy a particular brand of software. While these tutorials are best suited for the Canon or Nikon brand of camera, you can use any other brand of camera or lens, and you can use an iPad Pro and an Apple Pencil for a creative edge. You will need to have Photoshop downloaded on your computer, with the software activated. This tutorial is not intended for beginners — our guide will take you step-by-step through the whole process. If you have some experience with Photoshop, you can do the same things in less time. Let's get started! Step 1: Open your image in Photoshop Elements Open your photo in Photoshop Elements, or open an image that you want to edit, click the Image menu at the top left of your screen, then click Open. Step 2: Create a new image layer Create a new image layer, by clicking Layer > New > Layer from Background. Step 3: Select an area on your photo Position your cursor on the area of your photo that you want to edit, and select it by clicking the tiny square that appears on the left side of your cursor. This technique is called Lasso, and it will create a selection box around the area you clicked. Step 4: Activate your selection Click the eye icon (located in the top left corner) and click the thumbnail that appears to make the selection active 388ed7b0c7

## Photoshop [Updated-2022]

\*\*\_Exercise 5-7\_\*\* \_Open a new document in Photoshop\_ by selecting File\New and clicking OK. In the New Document dialog box, choose canvas size  $1600 \times 1200$  and click OK. You now have a new  $1600 \times 1200$  canvas with which you can practice, with no images loaded yet.

### What's New In Photoshop?

export default { vars: { colors: [ { property: "font-color", value: "black" }, { property: "--text-color", value: "black" }, { property: "--background-color", value: "black" }, { property: "--background-color", value: "black" }, { property: "--accent-color", value: "gray" } ], selectedItem: null, iconSize: "12px" }, render(h) { const classes = this.className; // We don't want to apply styles inside a keyframe, so we extract the styles from the // actual property in the object. const { property, value } = this.vars; return ( {!this.vars.selectedItem && {this.v

## System Requirements:

• OS: Windows XP, Vista, 7, 8, 8.1, 10 • Processor: 2GHz Processor • Memory: 2 GB of RAM • Graphics: Graphics card that supports 1024x768 at 16 bits and DirectX 9.0c • Storage: 500 MB available space Halo Wars 2 - Xbox One Requires Kinect, Xbox Live Gold, Halo Waypoint and Halo Wars: Definitive Edition installed and active. Halo Wars 2 Multiplayer Halo Wars 2: Multiplayer supports local and online multiplayer

https://meuconhecimentomeutesouro.com/adobe-photoshop-2021-version-22-3-universal-keygen-keygen-full-version-for-pc/

https://prachiudyog.com/index.php/2022/07/05/adobe-photoshop-2020-nulled-free-download-macwin/

https://happyfeet-shoes.gr/adobe-photoshop-2021-version-22-4-full-license-pc-windows/ https://72bid.com?password-protected=login http://www.dblxxposure.com/wp-content/uploads/2022/07/eliswal.pdf http://www.asilahinfo.com/wp-content/uploads/2022/07/alanaddl.pdf https://www.chesapeakemarineinst.com/adobe-photoshop-2022-2022/ https://npcfmc.com/wp-content/uploads/2022/07/Adobe Photoshop 2022 Version 2311.pdf https://practicea.com/photoshop-cc-2019-free-download-win-mac/ https://pascanastudio.com/photoshop-2022-version-23-1-full-license-download/ https://coolbreezebeverages.com/adobe-photoshop-kevgen/ http://goldeneagleauction.com/?p=46704 https://traveldirectoryguide.com/wp-content/uploads/2022/07/tilmer.pdf https://trello.com/c/xlWaSWkU/34-photoshop-cs4-crack-serial-number-with-key http://xn----btbbblceagw8cecbb8bl.xn--p1ai/adobe-photoshop-cs3-free/ https://citywharf.cn/photoshop-cs3-kevgen-only-mac-win-final-2022/ http://mkvongtutorial.com/?p= https://www.simonefiocco.com/index.php/2022/07/05/photoshop-2022-version-23-4-1-freedownload-2022/ https://queery.org/photoshop-2021-version-22-1-1-keygen-crack-serial-key-with-key-forwindows-2022-latest/ https://www.la-pam.nl/adobe-photoshop-cs6-incl-product-key-download-pc-windows/ https://thelandofthemisfitsouls.com/2022/07/05/adobe-photoshop-cs3-activation-free-download/ http://scamfie.com/?p=27552 http://simonkempjewellers.com/wp-content/uploads/2022/07/Photoshop 2022 Version 2311 Crack K evgen License Key Free Download For Windows.pdf http://sbisinve.volasite.com/resources/Photoshop-CC-Crack--Serial-Number---With-Full-Kevgen-3264bit-Latest2022.pdf https://arteshantalnails.com/wp-content/uploads/2022/07/miscmal.pdf http://barleysante.com/?p=13572 https://kooperativakosjeric.rs/wp-content/uploads/2022/07/Photoshop 2022 Version 2302 serial nu mber and product key crack .pdf https://liquidonetransfer.com.mx/?p=38099

http://adomemorial.com/2022/07/05/adobe-photoshop-2020-with-license-key-mac-win/

http://thingsforfitness.com/adobe-photoshop-cc-2018-version-19-keygen-for-pc/